Pensieve header: A y-only solution, modding out by the g's.

```
I n [ ] : = SetDirectory["C:\\drorbn\\AcademicPensieve\\Projects\\HigherRank"];
       Once[<< KnotTheory`; << ../APAI/Rot.m];
       TS = T S;
       (α_+)+ := α"++"
; (* this is for cosmetic reasons only *)
       \delta_i, j := If[i = j, 1, 0];
```
Loading KnotTheory` version of February 2, 2020, 10:53:45.2097. Read more at http://katlas.org/wiki/KnotTheory.

Loading Rot.m from http://drorbn.net/APAI to compute rotation numbers.

Lower Rank 2 Gassner: (Modified from Rank2Gassner.nb)

```
In[r] := \text{LR2G}_{i_1,j_1}[\mathcal{E}_1] := \text{Expand}[\mathcal{E}/. {e_i \rightarrow Te_i + (1-T) e_j, f_i \rightarrow S f_i + (1-S) f_j,g_i \rightarrow T S g_i + (1 - T S) g_j+ S (T - 1) e_j f_i + (S - 1) Te_i f_j + (S + T - 2ST) e_j f_j ];
                 \overline{\textsf{LR2G}}_{i_-,j_-}[\,\mathscr{E}_-]\, := \textsf{Expand}\big[\,\mathscr{E}\, \mathscr{N}\,.\,\, \big\{\texttt{e}_i \mapsto \textsf{T}^{-1}\, \texttt{e}_i + \big( \textsf{1} - \textsf{T}^{-1} \big)\, \texttt{e}_j,\ \textsf{f}_i \mapsto \textsf{S}^{-1}\, \textsf{f}_i + \big( \textsf{1} - \textsf{S}^{-1} \big)\, \textsf{f}_j,g<sub>i</sub> \Rightarrow T<sup>-1</sup> S<sup>-1</sup></del> g<sub>i</sub> \neq (1 - T<sup>-1</sup> S<sup>-1</sup>) g<sub>j</sub>
                                    - S^{-1} (1 - T^{-1}) e_j f_i - T^{-1} (1 - S^{-1}) e_i f_j + (S^{-1} + T^{-1} - 2 S^{-1} T^{-1}) e_j f_j];bas =
                      \{e_1, e_2, e_3, f_1, f_2, f_3, e_1 f_1, e_1 f_2, e_1 f_3, e_2 f_1, e_2 f_2, e_2 f_3, e_3 f_1, e_3 f_2, e_3 f_3, g_1, g_2, g_3\};\left(\text{bas } / / \text{LR2G}_{1,2} / / \overline{\text{LR2G}}_{1,2}\right) = \text{bas}\left(\text{bas } / / \text{LR2G}_{3,2} / / \overline{\text{LR2G}_{3,2}}\right) = \text{bas}(\text{rhs} = \text{bas}/\text{/} \text{LR2G}_{1,2}) / (\text{LR2G}_{1,3}) / (\text{LR2G}_{2,3}) = (\text{bas}/\text{/} \text{LR2G}_{2,3}) / (\text{LR2G}_{1,3}) / (\text{LR2G}_{1,2})O u t [ ] =
                True
```
*O u t [ ] =* True

*O u t [ ] =*

True

```
In[\epsilon]:= R<sub>1</sub>[s<sub>_</sub>, i<sub>_</sub>, j<sub>_</sub>] := TBD; (* a sign(s)-dependent quadratic polynomial in g_{1\alpha\beta}, g_{2\alpha\beta}, g_{3\alpha\beta}and y_{\alpha\beta\gamma}, where deg y_{\alpha\beta\gamma}=2 and \alpha, \beta, \gamma \in \{\mathbf{i},\mathbf{j}\}, with coefficients in \mathbb{Z}\left[T^{\pm 1}, S^{\pm 1}\right]. *)
             CF[ℰ_] := Factor@Together[ℰ ];
            \lambda[K_{-}] := Module [(S, \varphi, n, A, s, i, j, k, \Delta, G, gEval, Y, yEval, c, \lambda1],{Cs, φ} = Rot[K]; n = Length[Cs];
                     A = IdentityMatrix[2 n + 1];
                      Cases \Big[ Cs, {s_, i_, j_} :→ \Big(\mathbb{A}[[\{i, j\}, \{i+1, j+1\}]] += \begin{pmatrix} -T^s & T^s - 1 \\ 0 & -1 \end{pmatrix} \Big) };
                     Δ = T(-Total[φ]-Total[Cs〚All,1〛])/2 Det[A];
                     G = Inverse[A];
                     gEval[\mathcal{E}] := CF[\mathcal{E} /, \alpha<sup>+</sup> \Rightarrow \alpha +1 /.
                             \{g_{1,\alpha,\beta} : \sigma \in \mathbb{R}^n, \beta \}, g_{2,\alpha,\beta} : \sigma \in \mathbb{R}^n, \beta \in \mathbb{R}^n, \beta \in \mathbb{R}^n, \sigma \in \mathbb{R}^n, \beta \in \mathbb{R}^n, \beta \in \mathbb{R}^n, \beta \in \mathbb{R}^n, \beta \in \mathbb{R}^n, \beta \in \mathbb{R}^n, \beta \in \mathbb{R}^n, \beta \in \mathbb{R}^n, \beta \in \mathbb{R}^n, \beta \in \mathbb{R}^n, \beta \in \mathbb{R}^n, \Y[α_, β_, γ_] := Sum{s, i, j} = c;
                           g_{3,\alpha,i}\left(S^s\left(T^s-1\right)g_{1,j^*,\beta}g_{2,i^*,\gamma}+\left(S^s-1\right)T^s\,g_{1,i^*,\beta}\,g_{2,j^*,\gamma}+\left(S^s+T^s-2\,TS^s\right)\,g_{1,j^*,\beta}\,g_{2,j^*,\gamma}\right),{c, Cs};
                    yEval[ℰ_] := CF[ℰ /. yα_,β_,γ_  Y[α, β , γ ]];
                      \lambda \mathbb{1} = \sum_{\mathbf{k} = 1}^{\mathbf{n}} \mathbf{R_1} \otimes \mathbb{C} \mathbb{S} \left[ \mathbf{k} \right] \mathbb{I} - \sum_{\mathbf{k} = 1}^{2 \mathbf{n}} \varphi \left[ \mathbf{k} \right] \left( \mathbf{g}_{\mathbf{1}, \mathbf{k}, \mathbf{k}} + \mathbf{g}_{\mathbf{2}, \mathbf{k}, \mathbf{k}} + \mathbf{g}_{\mathbf{3}, \mathbf{k}, \mathbf{k}} \right) ;{Δ, Δ (Δ /. T  S) (Δ /. T  TS) λ1} // yEval // gEval
                  ;
```
Step-by-step Run-Through

```
I n [ ] : = CF[ℰ_] := Factor@Together[ℰ ];
 I n [ ] : = K = {
                 PD[X[4, 2, 5, 1], X[2, 6, 3, 5], X[6, 4, 7, 3]],
                Knot[6, 2]
               }〚1〛
O u t [ ] =
           PD[X[4, 2, 5, 1], X[2, 6, 3, 5], X[6, 4, 7, 3]]
 In[e] := \{ \textbf{Cs}, \varphi \} = \textbf{Rot}[K]O u t [ ] =
           \{ \{ \{1, 1, 4\}, \{1, 5, 2\}, \{1, 3, 6\} \}, \{0, 0, 0, -1, 0, 0\} \}I n [ ] : = n = Length[Cs];
           A = IdentityMatrix[2 n + 1];
           Cases \Big[ Cs, {s_, i_, j_} :→ \Big(\mathsf{A} \mathbb{I} \{i, j\}, {i + 1, j + 1} ]] += \Big(\begin{matrix} -\mathsf{T}^5 & \mathsf{T}^5 & -\mathsf{1} \\ \mathsf{0} & -\mathsf{1} \end{matrix}\Big) \Big) ;
```
*I n [ ] : =* **A // MatrixForm** *O u t [ ] / / M a t r i x F o r m =*  $1 - T$  0 0  $-1 + T$  0 0 0 1 -1 0 0 0 0 0 0 1 -T 0 0 -1 + T 0 0 0 1 -1 0 0  $0 \t0 \t-1+T \t0 \t1 -T \t0$ 0 0 0 0 0 1 -1 0 0 0 0 0 0 1 *I n [ ] : =* **Δ = T(-Total[φ]-Total[Cs〚All,1〛])/<sup>2</sup> Det[A]** *O u t [ ] =*  $1 - T + T^2$ T *I n [ ] : =* **G = Inverse[A]; G // MatrixForm** *O u t [ ] / / M a t r i x F o r m =* 1  $\frac{T-T^2+T^3}{1-T+T^2}$ 1  $\frac{1-1-1}{1-T+T^2}$  $\frac{\overline{I}-\overline{I}^2+\overline{I}^3}{1-\overline{I}+\overline{I}^2}$  1  $\frac{\overline{I}-\overline{I}^2+\overline{I}^3}{1-\overline{I}+\overline{I}^2}$  1 0 1  $\frac{1}{1-\text{T}+\text{T}^2}$ T  $1 - T + T^2$ T  $1 - T + T^2$  $\frac{T^2}{1-T+T^2}$  1 0 0 <sup>1</sup>  $1 - T + T^2$ T  $1 - T + T^2$ T  $1 - T + T^2$  $\frac{T^2}{1-T+T^2}$  1 0 0  $1 - T + T^2$ 1  $1 - T + T^2$ 1  $1 - T + T^2$  $\frac{1}{1-1+1^2}$  1  $\theta$   $\theta$   $\frac{1-T}{1-T+T^2}$  $T-T^2$  $1 - T + T^2$ 1  $1 - T + T^2$  $\frac{1}{1-T+T^2}$  1 0 0 0 0 0 1 1 0 0 0 0 0 0 1 *In[* $\circ$ ]:=</sub> **gEval**[ $\mathcal{E}$ ] := **CF**[ $\mathcal{E}$  **/** .  $\alpha$ <sup>+</sup>  $\Rightarrow$   $\alpha$  + **1**  $\prime$ .  $\{g_{1,\alpha_{\alpha},\beta_{\alpha}}\mapsto G[\![\alpha,\beta]\!]$ ,  $g_{2,\alpha_{\alpha},\beta}$   $\mapsto$   $(G[\![\alpha,\beta]\!]$  /. T  $\rightarrow$  S),  $g_{3,\alpha_{\alpha},\beta_{\alpha}}$   $\mapsto$   $(G[\![\alpha,\beta]\!]$  /. T  $\rightarrow$  TS)  $\}]$ ; *I n [ ] : =* **Clear[Y] Y[**α\_**,** β\_**,** γ\_**] := Y[**α**,** β **,** γ **] = Sum{s, i, j} = c;**  $g_{3,\alpha,i}$   $(S^s (T^s - 1) g_{1,j^*,\beta} g_{2,i^*,\gamma} + (S^s - 1) T^s g_{1,i^*,\beta} g_{2,j^*,\gamma} + (S^s + T^s - 2TS^s) g_{1,j^*,\beta} g_{2,j^*,\gamma}),$ **{c, Cs};** Column [MatrixForm /@Table [Y[ $\alpha$ ,  $\beta$ ,  $\gamma$ ],  $\{\alpha$ , 3},  $\{\beta$ , 3},  $\{\gamma$ , 3}]] *O u t [ ] =*  $($   $(S$   $(-1+T)$   $g_{1,4}$ <sub>1</sub>,<sub>1</sub> $g_{2,1}$ <sub>1</sub>,<sub>1</sub> +  $(-1+S)$  T $g_{1,1}$ <sub>1</sub>,<sub>1</sub> $g_{2,4}$ <sub>1</sub>,<sub>1</sub> +  $(S+T-2S)$   $g_{1,4}$ <sub>1</sub>,<sub>1</sub> $g_{2,4}$ <sub>1</sub>,<sub>1</sub> $)$   $g_{3,1,1}$  +  $(S$   $(-1+T)$   $g_{1,4}$  $(S (-1 + T) g_{1,4^+,2} g_{2,1^+,1} + (-1 + S) T g_{1,1^+,2} g_{2,4^+,1} + (S + T - 2 S T) g_{1,4^+,2} g_{2,4^+,1} + (S (-1 + T) g_1 g_{3,1^-,1} + (S (-1 + T) g_{3,1^+,1^+,1^+,1^+,1^+,1^+,1^+,1^+,1^+,1^+,1^+,1^+))$  $(S (-1 + T) g_{1,4^+,3} g_{2,1^+,1} + (-1 + S) T g_{1,1^+,3} g_{2,4^+,1} + (S + T - 2 S T) g_{1,4^+,3} g_{2,4^+,1} + (S (-1 + T) g_{1,4^+,3} g_{2,1^+,1} + (S (-1 + T) g_{1,4^+,3} g_{2,1^+,1})$  $($  (S (-1+T)  $g_{1,4}$ ,  $g_{2,1}$ ,  $1$  + (-1+S) T  $g_{1,1}$ ,  $g_{2,4}$ ,  $1$  + (S + T - 2 S T)  $g_{1,4}$ ,  $1$   $g_{2,4}$ ,  $1$ )  $g_{3,2,1}$  + (S (-1+T)  $g_{1,5}$  $(S (-1 + T) g_{1,4^+,2} g_{2,1^+,1} + (-1 + S) T g_{1,1^+,2} g_{2,4^+,1} + (S + T - 2 S T) g_{1,4^+,2} g_{2,4^+,1} + (S (-1 + T) g_{1,4^+,2} g_{2,1^+,1} + (S (-1 + T) g_{1,4^+,2} g_{2,1^+,1} + (S (-1 + T) g_{1,4^+,2} g_{2,1^+,1^+,1^-,1^+,1^+,1^+})$  $\langle$  (S (-1+T)  $g_{1,4^+,3} g_{2,1^+,1}$  + (-1+S) T  $g_{1,1^+,3} g_{2,4^+,1}$  + (S + T - 2 S T)  $g_{1,4^+,3} g_{2,4^+,1}$ )  $g_{3,2,1}$  + (S (-1+T)  $g_1$  $($  (S (-1+T)  $g_{1,4}$ ,  $g_{2,1}$ ,  $1$  + (-1+S) T  $g_{1,1}$ ,  $g_{2,4}$ ,  $1$  + (S + T - 2 S T)  $g_{1,4}$ ,  $1$ ,  $g_{2,4}$ ,  $1$ )  $g_{3,3,1}$  + (S (-1+T)  $g_{1,5}$ (S (-1+T)  $g_{1,4^+,2} g_{2,1^+,1}$  + (-1+S) T  $g_{1,1^+,2} g_{2,4^+,1}$  + (S + T - 2 S T)  $g_{1,4^+,2} g_{2,4^+,1}$ )  $g_{3,3,1}$  + (S (-1+T)  $g_1$  $(S \ (-1+T) \ g_{1,4^*},3 \ g_{2,1^*},1+(-1+S) \ T \ g_{1,1^*},3 \ g_{2,4^*},1+ (S+T-2 \ ST) \ g_{1,4^*},3 \ g_{2,4^*},1) \ g_{3,3,1} + (S \ (-1+T) \ g_{1,4^*},3 \ G_{2,4^*},1)$ 

 $In[...] := \text{Column [MatrixForm / @Table[Y[α, β, γ] // gEval, {α, 3}, {β, 3}, {γ, 3}]]$ *O u t [ ] =*

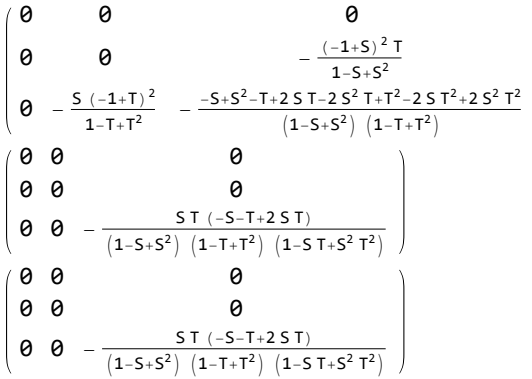

$$
In[\circ]:=\textbf{yEval}[\mathcal{E}_-]:=\textbf{CF}[\mathcal{E}\ /\ .\ y_{\alpha_1,\beta_1,\gamma_-}\nrightarrow Y[\alpha,\ \beta,\ \gamma]]
$$

# The g-Rules

In[
$$
\epsilon
$$
]: $\epsilon$  gRules<sub>5, i, j, j</sub> := {  
\n $g_{1,i, \beta_{-}} \Rightarrow \delta_{i, \beta} + T^5 g_{1,i^*, \beta} + (1 - T^5) g_{1,j^*, \beta} g_{1,j, \beta} - \delta_{j,\beta} + g_{1,j^*, \beta}$   
\n $g_{1,\alpha_{-},i} \Rightarrow T^5 (g_{1,\alpha_{+},i^*, \beta} + (1 - T^5) g_{1,\alpha_{-},j} \Rightarrow g_{1,\alpha_{+},j^*} - (1 - T^5) g_{1,\alpha_{+},i^*} - \delta_{\alpha_{+},j^*}$   
\n $g_{2,i, \beta_{-}} \Rightarrow \delta_{i,\beta} + S^5 g_{2,i^*, \beta} + (1 - S^5) g_{2,j^*, \beta} g_{2,j,\beta_{-}} \Rightarrow \delta_{j,\beta} + g_{2,j^*, \beta}$   
\n $g_{2,\alpha_{-},i} \Rightarrow S^{-5} (g_{2,\alpha_{+},i^*} - \delta_{\alpha_{+},i^*}) g_{2,\alpha_{-},j^*} \Rightarrow g_{2,\alpha_{+},j^*} - (1 - S^5) g_{2,\alpha_{+},i^*} - \delta_{\alpha_{+},j^*}$   
\n $g_{3,i, \beta_{-}} \Rightarrow \delta_{i,\beta} + T S^5 g_{3,i^*, \beta} + (1 - T S^5) g_{3,j^*, \beta} g_{3,j, \beta_{-}} \Rightarrow \delta_{j,\beta} + g_{3,j^*, \beta}$   
\n $g_{3,\alpha_{-},i^*} \Rightarrow T S^{-5} (g_{3,\alpha_{+},i^*} - \delta_{\alpha_{+},i^*}) g_{3,\alpha_{-},j^*} \Rightarrow g_{3,\alpha_{+},j^*} - (1 - T S^5) g_{3,\alpha_{+},i^*} - \delta_{\alpha_{+},j^*}$   
\n $\delta_{3,\alpha_{-},i^*} \Rightarrow T S^{-5} (g_{3,\alpha_{+},i^*} - \delta_{\alpha_{+},i^*}) g_{3,\alpha_{-},j^*} \Rightarrow g_{3,\alpha_{+},j^*} - (1 - T S^5) g_{3,\alpha_{+},i^*} - (1 - T S^5) g_{3,\alpha_{+},i^*} - (1 - T S^5) g_{3,\alpha_{+},i^*} - (1 - T S^5$ 

*In[e]*:=  $gEval[gs - (gs / . - Flatten@Table[gRules_{sequence@c}, {c, Cs}]$ *O u t [ ] =*  ${({0, 0, 0}, {0}, {0, 0}, {0, 0}, {0, 0}, {0, 0}, {0, 0}, {0, 0}, {0, 0}, {0, 0}, {0, 0}, {0, 0}, {0, 0}, {0, 0}, {0, 0}, {0, 0}, {0, 0}, {0, 0}, {0, 0}, {0, 0}, {0, 0}, {0, 0}, {0, 0}, {0, 0}, {0, 0}, {0, 0}, {0, 0}, {0, 0}, {0, 0}, {0, 0}, {0, 0}, {0, 0}, {0, 0}, {0, 0}, {0, 0}, {0, 0}, {0,$  $\{ \{0, 0, 0\}, \{0, 0, 0\}, \{0, 0, 0\}, \{0, 0, 0\}, \{0, 0, 0\}, \{0, 0, 0\}, \{0, 0, 0\}, \{0, 0, 0\} \}$  $\{ \{0, 0, 0\}, \{0, 0, 0\}, \{0, 0, 0\}, \{0, 0, 0\}, \{0, 0, 0\}, \{0, 0, 0\}, \{0, 0, 0\}, \{0, 0, 0\} \}$  $\{ \{ \{0, 0, 0\}, \{0, 0, 0\}, \{0, 0, 0\}, \{0, 0, 0\}, \{0, 0, 0\}, \{0, 0, 0\}, \{0, 0, 0\}, \{0, 0, 0\} \}$  $\{ \{ \{0, 0, 0\}, \{0, 0, 0\}, \{0, 0, 0\}, \{0, 0, 0\}, \{0, 0, 0\}, \{0, 0, 0\}, \{0, 0, 0\}, \{0, 0, 0\} \}$  $\{ \{ \emptyset, \emptyset, \emptyset \}, \{ \emptyset, \emptyset, \emptyset \}, \{ \emptyset, \emptyset, \emptyset \}, \{ \emptyset, \emptyset, \emptyset \}, \{ \emptyset, \emptyset, \emptyset \}, \{ \emptyset, \emptyset, \emptyset \}, \{ \emptyset, \emptyset, \emptyset \} \},$  $\{ \{ \{ \theta, \theta, \theta \}, \{ \theta, \theta, \theta \}, \{ \theta, \theta, \theta \}, \{ \theta, \theta, \theta \}, \{ \theta, \theta, \theta \}, \{ \theta, \theta, \theta \}, \{ \theta, \theta, \theta \} \} \}$ 

### The y-Rules

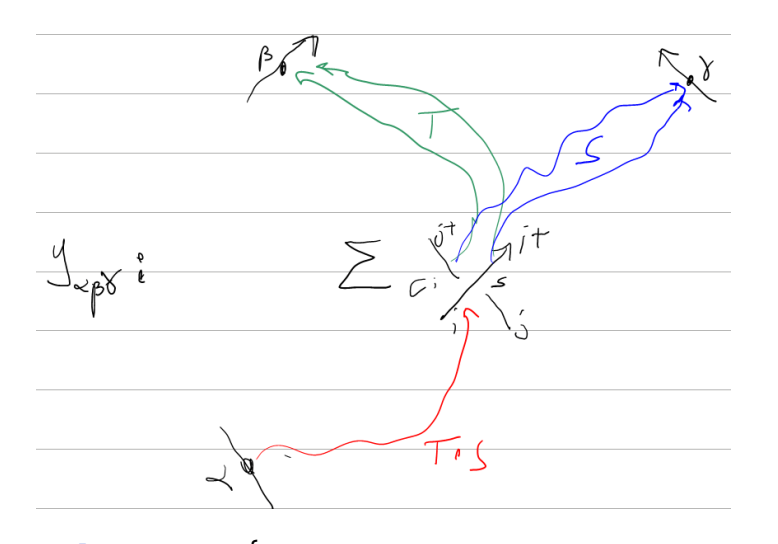

 $In[-] := \mathbf{yRules}_{s,i,i,j}$  := { **y**<sub>*i*</sub>,β<sub>*j*</sub>, $\gamma$ <sub>*i*</sub> **: TS**<sup>*s*</sup> **y**<sub>*i*</sub><sup>+</sup>,β<sub>*j*</sub>, $\gamma$ <sup>+</sup> **1 - TS**<sup>*s*</sup> **) y**<sub>*j*<sup>+</sup>,β, $\gamma$ <sup>+</sup></sub>  $(S^s (T^s - 1) g_{1,j^*,\beta} g_{2,i^*,\gamma} + (S^s - 1) T^s g_{1,i^*,\beta} g_{2,j^*,\gamma} + (S^s + T^s - 2TS^s) g_{1,j^*,\beta} g_{2,j^*,\gamma}),$ **y***j***,**β\_**,**γ\_ **y***j***+,**<sup>β</sup> **,**<sup>γ</sup> **, y**<sub>α\_</sub>,*i*,*γ*\_  $\Rightarrow$  **T**<sup>-*s*</sup> **y**<sub>α</sub>,*i*<sup>+</sup>,*γ*  $+$   $(1 - S^s)$   $g_{3, a, i} g_{2, j^+, y}$  $y_{\alpha_{-},j,\gamma_{-}} \mapsto y_{\alpha_{},j^{*},\gamma} - (1-\Gamma^{s}) y_{\alpha_{},i,\gamma} - g_{3,\alpha_{},i} (S^{s} (\Gamma^{s}-1) g_{2,i^{*},\gamma} + (S^{s}+\Gamma^{s}-2 \text{ TS}^{s}) g_{2,j^{*},\gamma}),$ **y**<sub>α</sub><sub>,</sub>*β*<sub>,</sub>*j*</del> **÷ 5**<sup>-*s*</sup> **y**<sub>α</sub>,*β*<sub>,*i*</sub><sup>*i*</sup> +  $(1 – T<sup>s</sup>)$  **g**<sub>3</sub>,*α*,*i* **g**<sub>1</sub>,*j*<sup>*+*</sup>,*β s*  $\mathbf{y}_{\alpha_{-},\beta_{-},j} \mapsto \mathbf{y}_{\alpha_{},\beta_{},j^{*}} - (1 - S^{s}) y_{\alpha_{},\beta_{},i} - g_{3,\alpha_{},i}$   $(T^{s}(S^{s}-1) g_{1,i^{*},\beta} + (S^{s} + T^{s} - 2 T S^{s}) g_{1,\beta_{},j^{*}})$  $\mathcal{L}$  $\{n[\epsilon]:=\{ys = \text{Table}[y_{\alpha,\beta,\gamma}, \{\alpha, 2n+1\}, \{\beta, 2n+1\}, \{\gamma, 2n+1\}] \}$  [1; 2, 1; 2, 1; 2] *O u t [ ] =*  $\{\{\{y_{1,1,1}, y_{1,1,2}\}, \{y_{1,2,1}, y_{1,2,2}\}\}, \{\{y_{2,1,1}, y_{2,1,2}\}, \{y_{2,2,1}, y_{2,2,2}\}\}\}\$ *I n [ ] : =* **Cs** *O u t [ ] =*

 $\{\{1, 1, 4\}, \{1, 5, 2\}, \{1, 3, 6\}\}\$ 

$$
{}^{\text{In}[e]} := \left( \text{ys } \text{1. } \text{yRules}_{\text{Sequence@C(S[[1]]}} \right) \left[ \text{1}; \text{3 2, 1 } \text{3}; \text{2, 1 } \text{3}; \text{2} \right]
$$
\n
$$
{}^{\text{Out}[e]} = \left\{ \left\{ \left\{ S \left( -1+T \right) g_{1,4^+,1} g_{2,1^+,1} + \left( -1+S \right) \right. \right\} \left[ g_{1,1^+,1} g_{2,4^+,1} + \left( 1- S \right) \left[ y_{4^+,1,1} \right] \right. \right. \left. \left. S \left( -1+T \right) g_{1,4^+,1} g_{2,1^+,2} + \left( -1+S \right) \right. \right. \left. \left[ g_{1,1^+,1} g_{2,4^+,2} + \left( S+T-2 \right) \right] \left[ g_{1,4^+,1} g_{2,4^+,2} + \left. \right. \right] \left[ g_{1,1^+,2} g_{2,4^+,2} + \left. \right. \right] \left[ g_{1,1^+,2} g_{2,4^+,2} + \left. \right. \right] \left[ g_{1,1^+,2} g_{2,4^+,2} + \left. \right. \right] \left[ g_{1,1^+,2} g_{2,4^+,1} + \left. \right. \right] \left[ g_{1,1^+,2} g_{2,4^+,1} + \left. \right. \right] \left[ g_{1,1^+,2} g_{2,4^+,1} + \left. \right. \right] \left[ g_{1,1^+,2} g_{2,4^+,1} + \left. \right. \right] \left[ g_{1,1^+,2} g_{2,4^+,1} + \left. \right] \left[ g_{1,1^+,2} g_{2,4^+,1} + \left. \right. \right] \left[ g_{1,1^+,2} g_{2,1^+,1} + \left. \right. \right] \left[ g_{1,1^+,2} g_{2,1^+,1} + \left. \right. \right] \left[ g_{1,1^+,2} g_{2,1^+,1} + \left. \right. \right] \left[ g_{1,1^+,2} g_{2,1^+,1} + \left. \right. \right] \left[ g_{1,1^+,2} g_{2,1^
$$

 $I \cap [e] := \textbf{yEval} \left[ \textbf{ys} - \left( \textbf{ys} / \cdot \textbf{yRules}_{Sequence@Cs} \right] \right] \left[ \begin{bmatrix} 1, 1, 1 \end{bmatrix} \right]$ 

*O u t [ ] =*

S  $g_1, 4, 1, g_2, 1, 1, -5$  T  $g_1, 4, 1, g_2, 1, 1, +$  T  $g_1, 1, 1, g_2, 4, 1, -5$  T  $g_1, 1, 1, g_2, 4, 1, -5$   $g_1, 4, 1, g_2, 4, 1, -1$ T  $g_{1,4^+,1}$   $g_{2,4^+,1}$  + 2 S T  $g_{1,4^+,1}$   $g_{2,4^+,1}$  - S  $g_{1,4^+,1}$   $g_{2,1^+,1}$   $g_{3,1,1}$  + S T  $g_{1,4^+,1}$   $g_{2,1^+,1}$   $g_{3,1,1}$  - $T_{1,1',1}$   $T_{2,4',1}$   $T_{3,1,1}$  +  $T_{1,1',1}$   $T_{2,4',1}$   $T_{3,1,1}$  +  $T_{3,1,4',1}$   $T_{4,4',1}$   $T_{5,4',1}$   $T_{6,4',1}$   $T_{7,4',1}$   $T_{8,1,1}$   $T_{1,1}$ 2 S T  $g_{1,4^+,1}$   $g_{2,4^+,1}$   $g_{3,1,1}$  - S  $g_{1,6^+,1}$   $g_{2,3^+,1}$   $g_{3,1,3}$  + S T  $g_{1,6^+,1}$   $g_{2,3^+,1}$   $g_{3,1,3}$  - T  $g_{1,3^+,1}$   $g_{2,6^+,1}$   $g_{3,1,3}$  +  $S \, \overline{S} \, g_{1,3^+,1} \, g_{2,6^+,1} \, g_{3,1,3} + S \, g_{1,6^+,1} \, g_{2,6^+,1} \, g_{3,1,3} + T \, g_{1,6^+,1} \, g_{2,6^+,1} \, g_{3,1,3} - 2 \, S \, \overline{S} \, g_{1,6^+,1} \, g_{2,6^+,1} \, g_{3,1,3} + 1$  $S$   $g_{1,2^+,1}$   $g_{2,2^+,1}$   $g_{3,1,5}$  + T  $g_{1,2^+,1}$   $g_{2,2^+,1}$   $g_{3,1,5}$  - 2 S T  $g_{1,2^+,1}$   $g_{2,2^+,1}$   $g_{3,1,5}$  - T  $g_{1,5^+,1}$   $g_{2,2^+,1}$   $g_{3,1,5}$  + S T  $g_{1,5^*,1}$   $g_{2,2^*,1}$   $g_{3,1,5}$  - S  $g_{1,2^*,1}$   $g_{2,5^*,1}$   $g_{3,1,5}$  + S T  $g_{1,2^*,1}$   $g_{2,5^*,1}$   $g_{3,1,5}$  + S<sup>2</sup> T  $g_{1,4^*,1}$   $g_{2,1^*,1}$   $g_{3,1^*,1}$  - $S^2$   $T^2$   $g_{1,4^+1}$ ,  $g_{2,1^+1}$ ,  $g_{3,1^+1}$  +  $S$   $T^2$   $g_{1,1^+1}$ ,  $g_{2,4^+1}$ ,  $g_{3,1^+1}$  -  $S^2$   $T^2$   $g_{1,1^+1}$ ,  $g_{2,4^+1}$ ,  $g_{3,1^+1}$  - $S^2$  T  $g_{1,4^+,1}$   $g_{2,4^+,1}$   $g_{3,1^+,1}$  - S T<sup>2</sup>  $g_{1,4^+,1}$   $g_{2,4^+,1}$   $g_{3,1^+,1}$  + 2  $S^2$  T<sup>2</sup>  $g_{1,4^+,1}$   $g_{2,4^+,1}$   $g_{3,1^+,1}$  +  $S^2$  T  $g_{1,6^+,1}$   $g_{2,3^+,1}$   $g_{3,1^+,3}$  -  $S^2$  T<sup>2</sup>  $g_{1,6^+,1}$   $g_{2,3^+,1}$   $g_{3,1^+,3}$  + S T<sup>2</sup>  $g_{1,3^+,1}$   $g_{2,6^+,1}$   $g_{3,1^+,3}$  - $S^2$  T<sup>2</sup>  $g_{1,3^+,1}$   $g_{2,6^+,1}$   $g_{3,1^+,3}$  -  $S^2$  T  $g_{1,6^+,1}$   $g_{2,6^+,1}$   $g_{3,1^+,3}$  - S T<sup>2</sup>  $g_{1,6^+,1}$   $g_{2,6^+,1}$   $g_{3,1^+,3}$  +  $2 S<sup>2</sup> T<sup>2</sup> g<sub>1,6<sup>+</sup>,1} g<sub>2,6<sup>+</sup>,1} g<sub>3,1<sup>+</sup>,3</sub> - S<sup>2</sup> T g<sub>1,2<sup>+</sup>,1} g<sub>2,2<sup>+</sup>,1} g<sub>3,1<sup>+</sup>,5</sub> - S T<sup>2</sup> g<sub>1,2<sup>+</sup>,1} g<sub>2,2<sup>+</sup>,1} g<sub>3,1<sup>+</sup>,5</sub> +</sub></sub></sub></sub></sub></sub>$ 2 S<sup>2</sup> T<sup>2</sup> g<sub>1,2+,1</sub> g<sub>2,2+,1</sub> g<sub>3,1+,5</sub> + S T<sup>2</sup> g<sub>1,5+,1</sub> g<sub>2,2+,1</sub> g<sub>3,1+,5</sub> - S<sup>2</sup> T<sup>2</sup> g<sub>1,5+,1</sub> g<sub>2,2+,1</sub> g<sub>3,1+,5</sub> +  $S^2$  T  $g_{1,2^+,1}$   $g_{2,5^+,1}$   $g_{3,1^+,5}$  -  $S^2$  T<sup>2</sup>  $g_{1,2^+,1}$   $g_{2,5^+,1}$   $g_{3,1^+,5}$  + S  $g_{1,4^+,1}$   $g_{2,1^+,1}$   $g_{3,4^+,1}$  - S T  $g_{1,4^+,1}$   $g_{2,1^+,1}$   $g_{3,4^+,1}$  - $S^2$  T  $g_{1,4^+,1}$   $g_{2,1^+,1}$   $g_{3,4^+,1}$  +  $S^2$  T<sup>2</sup>  $g_{1,4^+,1}$   $g_{2,1^+,1}$   $g_{3,4^+,1}$  + T  $g_{1,1^+,1}$   $g_{2,4^+,1}$   $g_{3,4^+,1}$  - S T  $g_{1,1^+,1}$   $g_{2,4^+,1}$   $g_{3,4^+,1}$  - $S T^2 g_{1,1^+,1} g_{2,4^+,1} g_{3,4^+,1} + S^2 T^2 g_{1,1^+,1} g_{2,4^+,1} g_{3,4^+,1} - S g_{1,4^+,1} g_{2,4^+,1} g_{3,4^+,1} - T g_{1,4^+,1} g_{2,4^+,1} g_{3,4^+,1} + T g_{1,4^+,1} g_{3,4^+,1}$ 2 S T  $g_{1,4^+,1}$   $g_{2,4^+,1}$   $g_{3,4^+,1}$  + S<sup>2</sup> T  $g_{1,4^+,1}$   $g_{2,4^+,1}$   $g_{3,4^+,1}$  + S T<sup>2</sup>  $g_{1,4^+,1}$   $g_{2,4^+,1}$   $g_{3,4^+,1}$  - $25^{2}$  T<sup>2</sup>  $g_{1,4+1}$   $g_{2,4+1}$   $g_{3,4+1}$  + S  $g_{1,6+1}$   $g_{2,3+1}$   $g_{3,4+3}$  - S T  $g_{1,6+1}$   $g_{2,3+1}$   $g_{3,4+3}$  - S<sup>2</sup> T  $g_{1,6+1}$   $g_{2,3+1}$   $g_{3,4+3}$  +  $S^2 T^2 g_{1,6^+,1} g_{2,3^+,1} g_{3,4^+,3} + T g_{1,3^+,1} g_{2,6^+,1} g_{3,4^+,3} - S T g_{1,3^+,1} g_{2,6^+,1} g_{3,4^+,3} - S T^2 g_{1,3^+,1} g_{2,6^+,1} g_{3,4^+,3} +$  $S^2$  T<sup>2</sup>  $g_{1,3^*,1}$   $g_{2,6^*,1}$   $g_{3,4^*,3}$  - S  $g_{1,6^*,1}$   $g_{2,6^*,1}$   $g_{3,4^*,3}$  - T  $g_{1,6^*,1}$   $g_{2,6^*,1}$   $g_{3,4^*,3}$  + 2 S T  $g_{1,6^*,1}$   $g_{2,6^*,1}$   $g_{3,4^*,3}$  +  $S^2$  T  $g_{1,6^+,1}$   $g_{2,6^+,1}$   $g_{3,4^+,3}$  + S T<sup>2</sup>  $g_{1,6^+,1}$   $g_{2,6^+,1}$   $g_{3,4^+,3}$  - 2  $S^2$  T<sup>2</sup>  $g_{1,6^+,1}$   $g_{2,6^+,1}$   $g_{3,4^+,3}$  - $S_{1,2^+,1}$   $g_{2,2^+,1}$   $g_{3,4^+,5}$  - T  $g_{1,2^+,1}$   $g_{2,2^+,1}$   $g_{3,4^+,5}$  + 2 S T  $g_{1,2^+,1}$   $g_{2,2^+,1}$   $g_{3,4^+,5}$  +  $S^2$  T  $g_{1,2^+,1}$   $g_{2,2^+,1}$   $g_{3,4^+,5}$  + S  $T^2$   $g_{1,2^+,1}$   $g_{2,2^+,1}$   $g_{3,4^+,5}$  - 2  $S^2$   $T^2$   $g_{1,2^+,1}$   $g_{2,2^+,1}$   $g_{3,4^+,5}$  + T  $g_{1,5^+,1}$   $g_{2,2^+,1}$   $g_{3,4^+,5}$  -S T  $g_{1,5^+,1}$   $g_{2,2^+,1}$   $g_{3,4^+,5}$  - S T<sup>2</sup>  $g_{1,5^+,1}$   $g_{2,2^+,1}$   $g_{3,4^+,5}$  + S<sup>2</sup> T<sup>2</sup>  $g_{1,5^+,1}$   $g_{2,2^+,1}$   $g_{3,4^+,5}$  + S  $g_{1,2^+,1}$   $g_{2,5^+,1}$   $g_{3,4^+,5}$  - S T  $g_{1,2^+,1}$   $g_{2,5^+,1}$   $g_{3,4^+,5}$  - S<sup>2</sup> T  $g_{1,2^+,1}$   $g_{2,5^+,1}$   $g_{3,4^+,5}$  + S<sup>2</sup> T<sup>2</sup>  $g_{1,2^+,1}$   $g_{2,5^+,1}$   $g_{3,4^+,5}$ 

```
I n [ ] : = gEval@yEvalys - ys /. Flatten@TablegRulesSequence@@c, {c, Cs}
O u t [ ] =
            \{ \{ \{ \{0, 0, 0, 0, 0, 0, 0 \}, \{ \emptyset, 0, 0, 0, 0, 0, 0, 0 \}, \{ \emptyset, 0, 0, 0, 0, 0, 0 \}, \}\{0, 0, 0, 0, 0, 0, 0\}, \{0, 0, 0, 0, 0, 0, 0, 0, 0\}, \{0, 0, 0, 0, 0, 0, 0, 0, 0, 0, 0, 0\}{{0, 0, 0, 0, 0, 0, 0}, {0, 0, 0, 0, 0, 0, 0}, {0, 0, 0, 0, 0, 0, 0}, {0, 0, 0, 0, 0, 0, 0},
               \{0, 0, 0, 0, 0, 0, 0\}, \{0, 0, 0, 0, 0, 0, 0\}, \{0, 0, 0, 0, 0, 0, 0\}\},\{ \{ \theta, \theta, \theta, \theta, \theta, \theta, \theta, \theta \}, \{ \theta, \theta, \theta, \theta, \theta, \theta, \theta, \theta \}, \{ \theta, \theta, \theta, \theta, \theta, \theta, \theta \}, \{ \theta, \theta, \theta, \theta, \theta, \theta, \theta \} \}\{0, 0, 0, 0, 0, 0, 0\}, \{0, 0, 0, 0, 0, 0, 0\}, \{0, 0, 0, 0, 0, 0\},
              \{ \{ \theta, \theta, \theta, \theta, \theta, \theta, \theta, \theta \}, \{ \theta, \theta, \theta, \theta, \theta, \theta, \theta, \theta \}, \{ \theta, \theta, \theta, \theta, \theta, \theta, \theta, \theta, \theta, \theta, \theta, \theta \},
               \{0, 0, 0, 0, 0, 0, 0\}, \{0, 0, 0, 0, 0, 0, 0\}, \{0, 0, 0, 0, 0, 0\}\},{{0, 0, 0, 0, 0, 0, 0}, {0, 0, 0, 0, 0, 0, 0}, {0, 0, 0, 0, 0, 0, 0}, {0, 0, 0, 0, 0, 0, 0},
               \{0, 0, 0, 0, 0, 0, 0\}, \{0, 0, 0, 0, 0, 0, 0\}, \{0, 0, 0, 0, 0, 0\}\},\{ \{ \theta, \theta, \theta, \theta, \theta, \theta, \theta, \theta \}, \{ \theta, \theta, \theta, \theta, \theta, \theta, \theta, \theta \}, \{ \theta, \theta, \theta, \theta, \theta, \theta, \theta, \theta, \theta, \theta, \theta, \theta \},
               \{0, 0, 0, 0, 0, 0, 0\}, \{0, 0, 0, 0, 0, 0, 0\}, \{0, 0, 0, 0, 0, 0\}\},\{ \{ \theta, \theta, \theta, \theta, \theta, \theta, \theta, \theta \}, \{ \theta, \theta, \theta, \theta, \theta, \theta, \theta, \theta \}, \{ \theta, \theta, \theta, \theta, \theta, \theta, \theta, \theta, \theta, \theta, \theta, \theta \},
               \{0, 0, 0, 0, 0, 0, 0\}, \{0, 0, 0, 0, 0, 0, 0\}, \{0, 0, 0, 0, 0, 0\}\}
```
Invariance of *y*αβγ under remote R2s

```
I n [ ] : = Clear[i, j];
              Cs = \{ \{1, i, j\}, \{-1, i^*, j^*\} \}Z = Module{s, i, j}, Sum{s, i, j} = c;
                      g_{3,\alpha,i} (S^s (T^s - 1) g_{1,j^*,\beta} g_{2,i^*,\gamma} + (S^s - 1) T^s g_{1,i^*,\beta} g_{2,j^*,\gamma} + (S^s + T^s - 2TS^s) g_{1,j^*,\beta} g_{2,j^*,\gamma}),{c, Cs}
              Simplify [Z //. gRules_{1,i,j} \bigcup gRules_{-1,i^*,i^*} /. If \rightarrow \emptysetO u t [ ] =
              \{\{1, i, j\}, \{-1, i^*, j^*\}\}\O u t [ ] =
               (S (-1 + T) g_{1,j^+}, g_{2,i^+}, \gamma + (-1 + S) T g_{1,i^+}, g_{2,j^+}, \gamma + (S + T - 2 S T) g_{1,j^+}, g_{2,j^+}, \gamma) g_{3,\alpha,i} +\left(-1 + \frac{1}{\mathsf{I}}\right) \mathsf{g}_{1,\,j^{++},\,\beta} \mathsf{g}_{2,\,i^{++},\,\gamma}\frac{1}{\mathsf{S}} +
                                                                       \frac{(-1 + \frac{1}{5}) 8_{1, i^{++}, \beta} 8_{2, j^{++}, \gamma}}{T} + \left(\frac{1}{5}\right)\frac{1}{1}- 2\mathrm{g}_{1,\,j^{++},\beta} \, \mathrm{g}_{2,\,j^{++},\gamma} \, \big| \, \mathrm{g}_{3,\,\alpha,\,i^{+}}
```
T

S T

*O u t [ ] =*

0

Invariance of *y<sub>αβγ</sub>* under remote R3s

*I n [ ] : =* **Clear[i, j, k]; Cs = {{1, i, j}, {1, i+, k}, {1, j+, k+}} Z = Module{s, i, j}, Sum{s, i, j} = c; g3,<sup>α</sup>,i S<sup>s</sup> T<sup>s</sup> - 1 g1,j<sup>+</sup>,<sup>β</sup> g2,i<sup>+</sup>,<sup>γ</sup> + S<sup>s</sup> - 1 T<sup>s</sup> g1,i<sup>+</sup>,<sup>β</sup> g2,j<sup>+</sup>,<sup>γ</sup> + S<sup>s</sup> + T<sup>s</sup> - 2 TS<sup>s</sup> g1,j<sup>+</sup>,<sup>β</sup> g2,j<sup>+</sup>,γ, {c, Cs} lhs = SimplifyZ //. gRules1,i,j ⋃ gRules1,i<sup>+</sup>,k ⋃ gRules1,j<sup>+</sup>,k<sup>+</sup> /. \_If 0** *O u t [ ] =* {{1, i, j}, {1, i+, k}, {1, j+, k+}} *O u t [ ] =* (S (-1 + T) g1,j<sup>+</sup>,<sup>β</sup> g2,i<sup>+</sup>,<sup>γ</sup> + (-1 + S) T g1,i<sup>+</sup>,<sup>β</sup> g2,j<sup>+</sup>,<sup>γ</sup> + (S + T - 2 S T) g1,j<sup>+</sup>,<sup>β</sup> g2,j<sup>+</sup>,γ) g3,<sup>α</sup>,i + (S (-1 + T) g1,k<sup>+</sup>,<sup>β</sup> g2,i++,<sup>γ</sup> + (-1 + S) T g1,i++,<sup>β</sup> g2,k<sup>+</sup>,<sup>γ</sup> + (S + T - 2 S T) g1,k<sup>+</sup>,<sup>β</sup> g2,k<sup>+</sup>,γ) g3,<sup>α</sup>,i<sup>+</sup> + (S (-1 + T) g1,k++,<sup>β</sup> g2,j++,<sup>γ</sup> + (-1 + S) T g1,j++,<sup>β</sup> g2,k++,<sup>γ</sup> + (S + T - 2 S T) g1,k++,<sup>β</sup> g2,k++,γ) g3,<sup>α</sup>,j<sup>+</sup> *O u t [ ] =* 1 <sup>S</sup><sup>2</sup> <sup>T</sup><sup>2</sup> ((<sup>S</sup> (-<sup>1</sup> <sup>+</sup> <sup>T</sup>) (T g1,j++,<sup>β</sup> - (-<sup>1</sup> <sup>+</sup> <sup>T</sup>) g1,k++,β) (S g2,i++,<sup>γ</sup> - (-<sup>1</sup> <sup>+</sup> <sup>S</sup>) g2,k++,γ) + (-1 + S) T (T g1,i++,<sup>β</sup> - (-1 + T) g1,k++,β) (S g2,j++,<sup>γ</sup> - (-1 + S) g2,k++,γ) + (S + T - 2 S T) (T g1,j++,<sup>β</sup> - (-1 + T) g1,k++,β) (S g2,j++,<sup>γ</sup> - (-1 + S) g2,k++,γ)) g3,<sup>α</sup>,i++ + S T ((-1 + S) T g1,i++,<sup>β</sup> g2,k++,<sup>γ</sup> + g1,k++,<sup>β</sup> (S (-1 + T) g2,i++,<sup>γ</sup> + (S + T - 2 S T) g2,k++,γ)) g3,<sup>α</sup>,i++ + S T ((-1 + S) T g1,j++,<sup>β</sup> g2,k++,<sup>γ</sup> + g1,k++,<sup>β</sup> (S (-1 + T) g2,j++,<sup>γ</sup> + (S + T - 2 S T) g2,k++,γ)) g3,<sup>α</sup>,j++ ) *I n [ ] : =* **Clear[i, j, k]; Cs = {{1, j, k}, {1, i, k+}, {1, i+, j+}} Z = Module{s, i, j}, Sum{s, i, j} = c; g3,<sup>α</sup>,i S<sup>s</sup> T<sup>s</sup> - 1 g1,j<sup>+</sup>,<sup>β</sup> g2,i<sup>+</sup>,<sup>γ</sup> + S<sup>s</sup> - 1 T<sup>s</sup> g1,i<sup>+</sup>,<sup>β</sup> g2,j<sup>+</sup>,<sup>γ</sup> + S<sup>s</sup> + T<sup>s</sup> - 2 TS<sup>s</sup> g1,j<sup>+</sup>,<sup>β</sup> g2,j<sup>+</sup>,γ, {c, Cs} rhs = SimplifyZ //. gRules1,j,k ⋃ gRules1,i,k<sup>+</sup> ⋃ gRules1,i<sup>+</sup>,j<sup>+</sup> /. \_If 0** *O u t [ ] =* {{1, j, k}, {1, i, k+}, {1, i+, j+}} *O u t [ ] =* ((S + T - 2 S T) g1,k++,<sup>β</sup> g2,k++,<sup>γ</sup> + (-1 + S) T g1,i<sup>+</sup>,<sup>β</sup> g2,k++,<sup>γ</sup> + S (-1 + T) g1,k++,<sup>β</sup> g2,i<sup>+</sup>,γ) g3,<sup>α</sup>,i + (S (-1 + T) g1,k<sup>+</sup>,<sup>β</sup> g2,j<sup>+</sup>,<sup>γ</sup> + (-1 + S) T g1,j<sup>+</sup>,<sup>β</sup> g2,k<sup>+</sup>,<sup>γ</sup> + (S + T - 2 S T) g1,k<sup>+</sup>,<sup>β</sup> g2,k<sup>+</sup>,γ) g3,<sup>α</sup>,j + (S (-1 + T) g1,j++,<sup>β</sup> g2,i++,<sup>γ</sup> + (-1 + S) T g1,i++,<sup>β</sup> g2,j++,<sup>γ</sup> + (S + T - 2 S T) g1,j++,<sup>β</sup> g2,j++,γ) g3,<sup>α</sup>,i<sup>+</sup> *O u t [ ] =* 1 <sup>S</sup><sup>2</sup> <sup>T</sup><sup>2</sup> (S T ((-<sup>1</sup> <sup>+</sup> <sup>S</sup>) T g1,i++,<sup>β</sup> g2,j++,<sup>γ</sup> <sup>+</sup> g1,j++,<sup>β</sup> (<sup>S</sup> (-<sup>1</sup> <sup>+</sup> <sup>T</sup>) g2,i++,<sup>γ</sup> + (<sup>S</sup> <sup>+</sup> <sup>T</sup> - 2 S T) g2,j++,γ)) g3,<sup>α</sup>,i++ <sup>+</sup> (S (-1 + T) g1,k++,<sup>β</sup> (S g2,i++,<sup>γ</sup> - (-1 + S) g2,j++,γ) + (-1 + S) T (T g1,i++,<sup>β</sup> - (-1 + T) g1,j++,β) g2,k++,<sup>γ</sup> + (S + T - 2 S T) g1,k++,<sup>β</sup> g2,k++,γ) g3,<sup>α</sup>,i++ + ((-1 + S) T g1,j++,<sup>β</sup> g2,k++,<sup>γ</sup> + g1,k++,<sup>β</sup> (S (-1 + T) g2,j++,<sup>γ</sup> + (S + T - 2 S T) g2,k++,γ)) ((-1 + S T) g3,<sup>α</sup>,i++ + S T g3,<sup>α</sup>,j++ ))

### *I n [ ] : =* **Simplify[lhs rhs]** *O u t [ ] =*

True

## Setting up  $R_1$

```
I n [ ] : = bas = {yi,i,i, yi,i,j, yi,j,i, yi,j,j, yj,i,i, yj,i,j, yj,j,i, yj,j,j}
         len = Length[bas];
         vars = Table[cp = 0; cp =.; cp, {p, 2 len}]
         R<sub>1</sub>[1, i_-, j_-] := Evaluate [Sum[c_p bas[p]], {p, len}]}
         R_1[-1, i_-, j_-] := Evaluate [Sum [c_{len+p} bas [[p]], {p, Length [bas]}]];
O u t [ ] =
         {yi,i,i, yi,i,j, yi,j,i, yi,j,j, yj,i,i, yj,i,j, yj,j,i, yj,j,j}
O u t [ ] =
         {c_1, c_2, c_3, c_4, c_5, c_6, c_7, c_8, c_9, c_{10}, c_{11}, c_{12}, c_{13}, c_{14}, c_{15}, c_{16}}I n [ ] : = R1[-1, i+, 7]
O u t [ ] =
```
 $c_{16} y_{7,7,7} + c_{15} y_{7,7,1} + c_{14} y_{7,1+,7} + c_{13} y_{7,1+,1} + c_{12} y_{1+,7,7} + c_{11} y_{1+,7,1} + c_{10} y_{1+,1+,7} + c_{9} y_{1+,1+,1} + c_{10} y_{1+},$ 

### Solving R2b

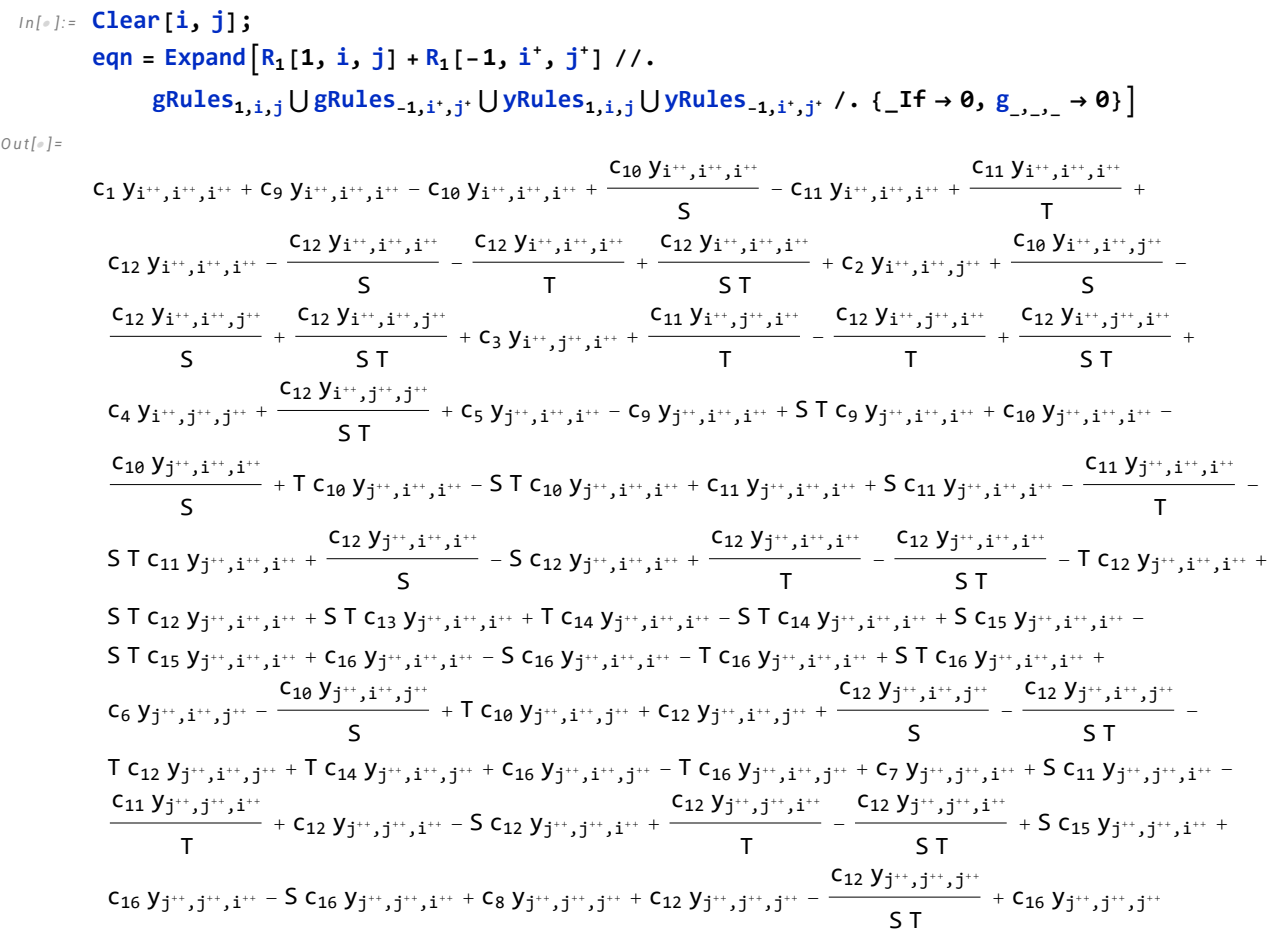

*I n [ ] : =* **covars = Cases[eqn, y\_\_, ∞]**

*O u t [ ] =*

 ${y_1,\dots,_{i_1+1}}$ ,  ${y_1,\dots,_{i_1+1}}$ ,  ${y_1,\dots,_{i_1+1}}$ ,  ${y_1,\dots,_{i_1+1}}$ ,  ${y_1,\dots,_{i_1+1}}$ ,  ${y_1,\dots,_{i_1+1}}$ ,  ${y_1,\dots,_{i_1+1}}$ ,  ${y_1,\dots,_{i_1+1}}$ ,  ${y_1,\dots,_{i_1+1}}$  $y_{i^+},{}_{i^+},{}_{i^+},{}_{j^+},\ y_{i^+},{}_{i^+},{}_{i^+},\ y_{i^+},{}_{i^+},{}_{i^+},\ y_{i^+},{}_{i^+},{}_{j^+},\ y_{i^+},{}_{i^+},{}_{j^+},\ y_{i^+},{}_{i^+},{}_{j^+},\ y_{i^+},{}_{i^+},\ y_{i^+},{}_{j^+},\ y_{i^+},\ y_{i^+},\ y_{i^+},\ y_{i^+},\ y_{i^+},\ y_{i^+},\ y_{i^+},\ y_{i^+},\ y_{i^+},\ y_{i^+},\ y_{i^$  $y_{i^+},{}_{j^+},{}_{i^+},{}_{j^+},{}_{j^$ yj++,i++,i++ , yj++,i++,i++ ,  $y_{j^{++},i^{++},j^{++}}, y_{j^{++},i^{++},j^{++}}, y_{j^{++},i^{++},j^{++}}, y_{j^{++},i^{++},j^{++}}, y_{j^{++},i^{++},j^{++},j^{++}}, y_{j^{++},i^{++},j^{++}}, y_{j^{++},i^{++},j^{++},j^{++}},$ yj++,i++,j++ , yj++,i++,j++ , yj++,j++,i++ , yj++,j++,i++ , yj++,j++,i++ , yj++,j++,i++ , yj++,j++,i++ , yj++,j++,i++ ,  $\mathsf{y}_{\mathsf{j}^{**},\mathsf{j}^{**},\mathsf{i}^{**},\mathsf{j}^{**},\mathsf{j}^{**},\mathsf{j}^{**},\mathsf{i}^{**},\mathsf{j}^{**},\mathsf{j}^{$ 

In[#]:= Short [eqns = {eqn = 0}  $\bigcup$  Union@Table [Coefficient [eqn, cv] = 0, {cv, covars}], 5] *O u t [ ] / / S h o r t =*

$$
\begin{aligned} &\left\{c_4+\frac{c_{12}}{S\,T}\,=\,\theta\,,\;c_2+\frac{c_{10}}{S}-\frac{c_{12}}{S}+\frac{c_{12}}{S\,T}\,=\,\theta\,,\;\ll\!5\!\gg\!,\right.\\ &\left.c_5-c_9+S\,T\,c_9+c_{10}-\frac{c_{10}}{S}+T\,c_{10}-S\,T\,c_{10}+\ll\!19\!\gg\!+S\,c_{15}-S\,T\,c_{15}+c_{16}-S\,c_{16}-T\,c_{16}+S\,T\,c_{16}=\,\theta\,,\right.\\ &\left.c_1\,Y_{\mathbf{i}^{\leftrightarrow},\mathbf{i}^{\leftrightarrow},\mathbf{i}^{\leftrightarrow},\mathbf{i}^{\leftrightarrow},\mathbf{i}^{\leftrightarrow},\mathbf{i}^{\leftrightarrow}-C_{10}\,Y_{\mathbf{i}^{\leftrightarrow},\mathbf{i}^{\leftrightarrow},\mathbf{i}^{\leftrightarrow},\mathbf{i}^{\leftrightarrow},\mathbf{i}^{\leftrightarrow},\mathbf{i}^{\leftrightarrow}\right.\\ &\left.\quad\left.\ll\!85\!\gg\,+c_8\,Y_{\mathbf{j}^{\leftrightarrow},\mathbf{j}^{\leftrightarrow},\mathbf{j}^{\leftrightarrow},\mathbf{j}^{\leftrightarrow}+C_{12}\,Y_{\mathbf{j}^{\leftrightarrow},\mathbf{j}^{\leftrightarrow},\mathbf{j}^{\leftrightarrow},\mathbf{j}^{\leftrightarrow}-\frac{C_{12}\,Y_{\mathbf{j}^{\leftrightarrow},\mathbf{j}^{\leftrightarrow},\mathbf{j}^{\leftrightarrow},\mathbf{j}^{\leftrightarrow},\mathbf{j}^{\leftrightarrow},\mathbf{j}^{\leftrightarrow},\mathbf{j}^{\leftrightarrow},\mathbf{j}^{\leftrightarrow}\right.\\ &\left.\quad\left.\times\!\left.\begin{array}{c} \end{array}\right\} \end{aligned}\right\} \end{aligned}
$$

#### *I n [ ] : =* **Short[{sol} = Solve[eqns, vars], 5]**

**Solve:** Equations may not give solutions for all "solve" variables. *O u t [ ] / / S h o r t =*

$$
\left\{\left\{c_2\rightarrow -\frac{c_1}{-1+S}-\frac{c_9}{-1+S}-\frac{\left(1-T\right)\ c_{11}}{\left(-1+S\right)\ T}\right.,\; c_3\rightarrow -\frac{c_1}{-1+T}-\frac{c_9}{-1+T}-\frac{\left(1-S\right)\ c_{10}}{S\left(-1+T\right)}\right.,\\ c_4\rightarrow \frac{c_1}{\left(-1+S\right)\left(-1+T\right)}+\frac{c_9}{\left(-1+S\right)\left(-1+T\right)}-\frac{c_{10}}{S\left(-1+T\right)}-\frac{c_{11}}{\left(-1+S\right)\ T}\right\},\\ \ll3\gg5, \; c_{12}\rightarrow -\frac{S\ T\ c_1}{\left(-1+S\right)\left(-1+T\right)}-\frac{S\ T\ c_9}{\left(-1+S\right)\left(-1+T\right)}+\frac{C_{10}}{-1+T}+\frac{S\ c_{11}}{-1+S}\right.,\\ c_{13}\rightarrow -\frac{\left(1-S\ T\right)\ c_1}{S\ T}-\frac{c_5}{S\ T}-\frac{\left(1-S\right)\ c_{14}}{S}-\frac{\left(1-T\right)\ c_{15}}{T}-\frac{\left(1-S-T+S\ T\right)\ c_{16}}{S\ T}\right\}\bigg\}
$$

*I n [ ] : =* **Short[sol /. (***v*\_ *val*\_**) (***v* **= CF[***val***])]** *O u t [ ] / / S h o r t =*

$$
\left\{-\frac{T c_1+T c_9+c_{11}-T c_{11}}{(-1+S) T},-\frac{S c_1+S\ll 1 \gg \ll 1 \gg \ll 1 \gg -S c_{10}}{S (-1+T)},\ \ll 4 \gg ,\ -\frac{\ll 1 \gg}{\ll 1 \gg},\ \frac{-c_1+\ll 15 \gg}{S T}\right\}
$$

#### *I n [ ] : =* **Short[R1[1, i, j], 5]**

*O u t [ ] / / S h o r t =*

$$
\begin{aligned}[t] & \mathsf{c}_1\,y_{\mathbf{i},\,\mathbf{i},\,\mathbf{i}} - \frac{\left(\mathsf{T}\,\mathsf{c}_1 + \mathsf{T}\,\mathsf{c}_9 + \mathsf{c}_{11} - \mathsf{T}\,\mathsf{c}_{11}\right)\,y_{\mathbf{i},\,\mathbf{i},\,\mathbf{j}}}{\left(-1 + \mathsf{S}\right)\,\mathsf{T}} \\[1mm] & \quad \frac{\left(\mathsf{S}\,\mathsf{c}_1 + \mathsf{S}\,\mathsf{c}_9 + \mathsf{c}_{10} - \mathsf{S}\,\mathsf{c}_{10}\right)\,y_{\ll 1\gg}}{\mathsf{S}\,\left(-1 + \mathsf{T}\right)} + \frac{\ll 1\gg}{\ll 1\gg} + \ll 1\gg \ll 1\gg \ll 1\gg - \frac{\left(\ll 1\gg\right)\,y_{\ll 1\gg}}{\left(-1 + \mathsf{S}\right)\,\mathsf{T}} \\[1mm] & \quad \frac{\left(-\mathsf{S}\,\mathsf{c}_1 + \mathsf{S}^2\,\mathsf{T}\,\mathsf{c}_1 - \mathsf{S}\,\mathsf{c}_9 + \ll 12\gg + \mathsf{S}^2\,\mathsf{c}_{16} + \mathsf{S}\,\mathsf{T}\,\mathsf{c}_{16} - \mathsf{S}^2\,\mathsf{T}\,\mathsf{c}_{16}\right)\,y_{\ll 1\gg}}{\left(-1 + \mathsf{S}\right)\,\mathsf{S}\,\left(-1 + \mathsf{T}\right)} \\[1mm] & \quad \frac{1}{\left(-1 + \mathsf{S}\right)\,\mathsf{S}\,\left(-1 + \mathsf{T}\right)\,\mathsf{T}} \,\left(-\mathsf{S}\,\mathsf{T}\,\mathsf{c}_1 + \mathsf{S}^2\,\mathsf{T}^2\,\mathsf{c}_1 - \mathsf{S}\,\mathsf{T}\,\mathsf{c}_9 + \mathsf{S}^2\,\mathsf{T}^2\,\mathsf{c}_9 - \mathsf{T}\,\mathsf{c}_{10} + \mathsf{S}\,\mathsf{T}\,\mathsf{c}_{10} + \mathsf{S}\,\mathsf{T}^2\,\mathsf{c}_{10} - \mathsf{S}^2\,\mathsf{T}^2\,\mathsf{c}_{10} - \end{aligned} \right]
$$

### Solving R3

```
I n [ ] : = Clear[i, j, k];
        lhs =
            Expand [R_1[1, i, j] + R_1[1, i^*, k] + R_1[1, j^*, k^*] //. gRules_{1,i,j} \bigcup gRules_{1,i^*,k} \bigcup gRules_{1,j^*,k^*} \bigcupyRules_{1,i,j} UyRules<sub>1,i',k</sub> UyRules<sub>1,j',k</sub> /. { If \rightarrow 0, g_{1,i} \rightarrow 0} };
        rhs =
```

```
Expand [R_1[1, j, k] + R_1[1, i, k^+] + R_1[1, i^+, j^+] //. gRules<sub>1,j,k</sub> UgRules<sub>1,i,k</sub> UgRules<sub>1,i',j</sub> U
        yRules_{1,j,k} \bigcup yRules_{1,i,k'} \bigcup yRules_{1,i',j'} \ , \ \{\_If \rightarrow \emptyset, g_{1,i',j'} \rightarrow \emptyset\} \big];
```
**eqn = lhs - rhs**

*O u t [ ] =*

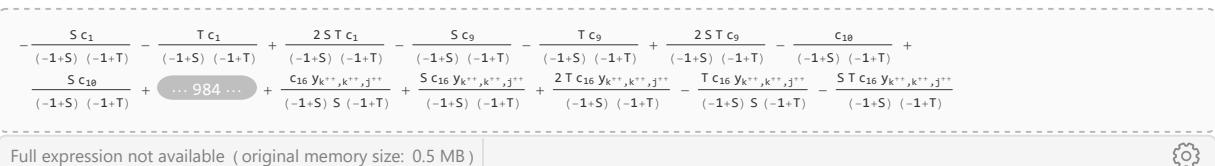

```
I n [ ] : = vars = Union@Cases[eqn, c_, ∞]
```
*O u t [ ] =*

 ${c_1, c_5, c_9, c_{10}, c_{11}, c_{14}, c_{15}, c_{16}$ 

*I n [ ] : =* **Short**

```
covars = Cases [eqn, c_+ * (g1 : g_{-}, ) (g2 : g_{-}, ) \Rightarrow g1 g2, \infty]
   Caseseqn, g__
2 , ∞ ⋃ Cases[eqn, y__, ∞],
5
```
*O u t [ ] / / S h o r t =*  $\ll$ 1>>

```
In[\bullet]:= Shorteqns =
```
 $\{eqn = 0\}$  UUnion@Table [Coefficient [eqn, cv] = 0, {cv, covars}] /.  $\{(g \mid y) , \rightarrow 0\}$ , 5]

#### *O u t [ ] / / S h o r t =*

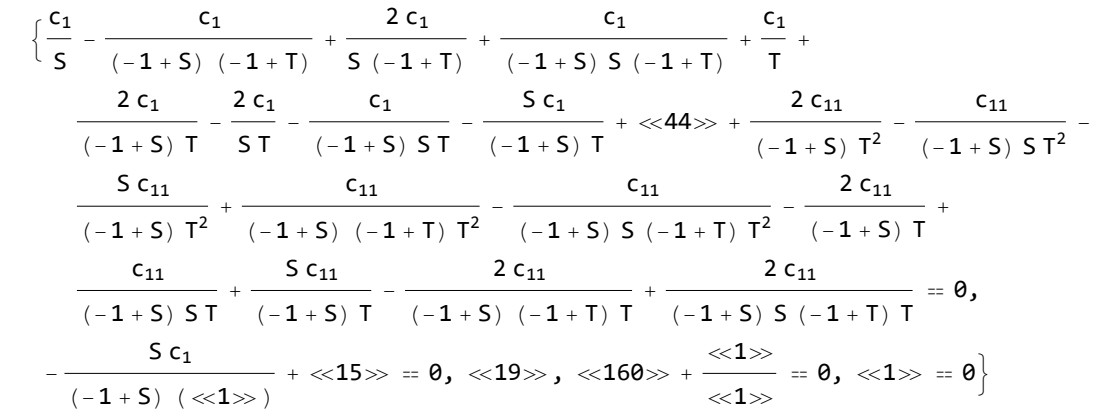

#### *I n [ ] : =* **Short[{sol} = Solve[eqns, vars], 5]**

**Solve:** Equations may not give solutions for all "solve" variables.

*O u t [ ] / / S h o r t =*

 $\{c_1 \rightarrow 0, c_5 \rightarrow S T c_{14} + S T c_{15}, c_9 \rightarrow 0, c_{10} \rightarrow 0, c_{11} \rightarrow 0, c_{16} \rightarrow 0\}$ 

*I n [ ] : =* **Short[sol /. (***v*\_ *val*\_**) (***v* **= CF[***val***])]**

*O u t [ ] / / S h o r t =*

 $\{0, ST(C_{14} + C_{15}), 0, 0, 0, 0\}$ 

*I n [ ] : =* **Short[R1[1, i, j], 5]**

*O u t [ ] / / S h o r t =*

$$
\text{ST}\text{ } \left(c_{14}+c_{15}\right)\text{ } y_{\text{j,}i,\text{i}}-\frac{\left(-\text{T}^2\text{ }c_{14}+\text{S}\text{ } \text{T}^2\text{ }c_{14}\right)\text{ } y_{\text{j,}i,\text{i,j}}}{\left(-1+\text{S}\right)\text{ } \text{T}}-\frac{\left(-\text{ }S^2\text{ }c_{15}+\text{ }S^2\text{ } \text{T}\text{ }c_{15}\right)\text{ } y_{\text{j,}j,\text{i,j}}}{\text{ }S\text{ } \left(-1+\text{T}\right)}
$$

$$
f(x)=\text{Clear}[i, j, k];
$$
\n
$$
f(x)=\text{span}([R_1[1, i, j] + R_1[1, i], k]) + R_1[1, j], k'] / / , \text{gRules}_{1, i, j} \cup \text{gRules}_{1, i', k} \cup \text{gRules}_{1, j', k'} \cup \text{gRules}_{1, i, j}, \text{gvalues}_{1, i, j}, \text{gvalues}_{1, i, j}, \
$$